## **AutoCAD Clave de producto Keygen [Win/Mac] {{ Último laNzamieNto }} 2022 Español**

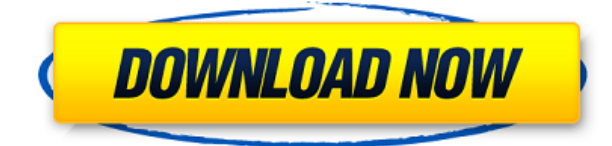

El mejor lugar para obtener software CAD gratuito es la lista de software CAD gratuito. Obtendrá acceso a una amplia gama de herramientas de diseño, incluido el modelado 3D y la representación de piezas. ¿Puedo usar AutoCAD gratis? AutoCAD es el software CAD más popular y los estudiantes no necesitan pagar nada para comenzar a usar el software. Puedes descargarlo gratis, pero no olvides descargar el manual. ¿Puedo usar AutoCAD gratis? La versión para estudiantes de AutoCAD proporciona una amplia cantidad de capacitación y herramientas, y le permite trabajar completamente fuera de línea, para que los estudiantes puedan reducir sus costos y llevar su aprendizaje más allá. Si desea aprender AutoCAD, este es un excelente lugar para comenzar, ya que tendrá acceso a una extensa biblioteca de tutoriales y no necesitará conexión a Internet. El enfoque que usaría dependería de mi propósito. Cuando uso CAD, es para hacer una representación de un edificio. Para este propósito, usaría Architect's Sketch en Sketchup o Inventor en Microstation. Cuando quiero hacer un plano del edificio o algo parecido, uso AutoCAD. Como estudiante, tengo un presupuesto limitado, por lo que uso versiones de software específicas para estudiantes, como AutoCAD LT, de forma gratuita. Todavía uso Office y Windows para la mayor parte de mi trabajo, pero AutoCAD gratis también es bastante efectivo.

- Puede dibujar componentes y objetos, que se guardan en archivos separados. Esto le permite moverlos o intercambiarlos sin demasiados problemas. Cuando necesite cambiar un objeto, selecciónelo y haga clic derecho. Luego se le presentará la opción de "Agregar componente" o "Eliminar componente".
- Si está tratando con un modelo más grande, puede encontrar objetos especificando una ruta. Por ejemplo, puede hacer clic directamente en la miniatura del archivo para abrir el archivo DWG correspondiente. También puede utilizar la herramienta de búsqueda y edición de rutas para definir una ruta (por ejemplo, coordenadas X, Y y Z).
- Si está construyendo un modelo mediante impresión 3D, por ejemplo, puede guardar un modelo como un archivo de estereolitografía (STL) en lugar de un archivo DWG. De esa manera, si coloca su modelo en una impresora 3D, puede imprimirlo directamente. Sin embargo, los archivos STL solo se pueden imprimir en impresoras adecuadas.

## **Descarga gratis AutoCAD Clave de licencia 64 Bits 2023**

Sí. Para ser elegible para la ayuda financiera, deberá cumplir con ciertos criterios. Debe estar inscrito al menos medio tiempo, estar inscrito en al menos seis horas de crédito cada semestre y no debe haber obtenido ninguna calificación inferior a 2.0. Si califica, encontrará un enlace en la página de descripción que lo guiará a la solicitud de ayuda financiera. **Descripción:** A pesar de que los diseñadores de hoy utilizan el diseño asistido por computadora (CAD) y tienen muchos años de experiencia con él, los principiantes a veces todavía tienen dificultades para usarlo. En este curso, los alumnos adquirirán habilidades prácticas y confianza en el uso de todas las funciones del software. (5 conferencias, 8 horas de laboratorio) SUNY GEN ED -n/a; NCC GEN ED -n/a Ofrecido: otoño, primavera, verano **Descripción:** Una experiencia culminante para el estudiante de arte en la que se establece una meta artística y el estudiante intenta lograrla. Se espera que el estudiante logre resultados que satisfagan o excedan con éxito las metas artísticas. Se requerirá que el estudiante de arte trabaje en colaboración para lograr el proyecto y se espera que desarrolle una variedad de habilidades personales que incluyen comunicación verbal y escrita, dibujo, lápiz y pluma, modelado, composición y análisis artístico. (3 horas de conferencia) SUNY GEN ED -n/a - [Instructor] Lo primero que notará es un pequeño botón rectangular negro en la barra de

herramientas de edición. Al presionar ese botón, aparecerá una carpeta en la selección en la que puede trabajar. Es la mejor manera de aislar la selección. Lo que debe hacer es crear una clave descriptiva que se aplique al punto. Esto se puede hacer creando su propio estilo de punto. Haga clic en el estilo en el árbol del proyecto o en la galería de estilos y verá el área de comandos. Seleccione el botón de estilo básico para invocar los comandos para crear el estilo. 5208bfe1f6

## **AutoCAD Clave de licencia For Mac and Windows 64 Bits 2022**

Muchas de las características y técnicas no son tan difíciles de entender una vez que aprende a usar los diferentes elementos. Se necesita un poco de tiempo para comprender lo que hace cada herramienta y usarla correctamente. Tómese su tiempo para dominar los conceptos básicos. Disfrutarás aprendiendo a crear proyectos más avanzados que no son tan simples. Se necesitan al menos 30 horas de capacitación en el lugar de trabajo con un instructor experto para obtener una licencia, y si desea realizar algunas tareas en AutoCAD que son difíciles incluso para usuarios expertos, debe completar un curso completo. curso escolar (60 horas) y aprobar un examen de certificación. La organización certificadora puede tener la misma reputación que la institución de formación. Puedes aprender Autocad de muchas maneras diferentes. El proceso de aprendizaje dependerá de qué tan familiarizado esté con los programas CAD. Hay una serie de tutoriales de AutoCAD en línea que podrían ayudarlo a aprender este software. Las clases y los programas de capacitación en línea también pueden ser muy útiles. AutoCAD no es un software difícil de aprender, de hecho, es más fácil que otros programas de computadora. Mucha gente tiene miedo de que un simple dibujo pueda costarles mucho dinero. Sin embargo, es importante saber que CAD puede reducir drásticamente el costo de cada plan o proyecto. La mayoría de las veces, los usuarios también pueden diseñar el proyecto a bajo costo, sin dañar las áreas circundantes. AutoCAD permite al usuario reducir cada proyecto mediante el uso de líneas poligonales que se pueden definir como trazados de recorte. Esto permite crear el proyecto sin dañar las áreas circundantes. Aprender a crear un modelo 3D es una de las partes más difíciles de aprender AutoCAD. Para muchos estudiantes, es la parte más intimidante y frustrante del software. También puede ser el más gratificante cuando finalmente logras crear tu primer modelo.

descargar bloques de autocad comedor descargar bloques de autocad caminadora descargar bloques de autocad casa descargar bloques de autocad computadora descargar bloques de autocad carro descargar bloques de autocad cuadro de datos descargar bloques de armarios para autocad descargar bloques de autocad arbol descargar bloques de autocad en alzado descargar bloques de arquitectura para autocad

Encontrar una excelente Capacitación en Autocad Capacitación en línea es fácil, solo busque en línea. Encontrarás toneladas de guías que te serán de utilidad. También puede buscar las preguntas y respuestas para Autocad, lo que le ayudará mucho mientras aprende el software. La práctica hace la perfección. Es muy importante practicar lo aprendido en el centro de formación y utilizar AutoCAD en proyectos reales. Con la práctica, puede aprender a adaptarse a los nuevos programas de forma más rápida y sencilla. Otra forma es buscar un centro de formación local donde poder entrenar en el menor tiempo posible. Todas estas nuevas funciones o herramientas pueden parecer muy abrumadoras y son más difíciles de dominar que de aprender. Tómese su tiempo, trabaje primero en lo básico y luego continúe con el entrenamiento más avanzado. Porque en el aprendizaje de AutoCAD, debe tomarse su tiempo y ser paciente. Es lo que tu maestro querría que hicieras. Este tutorial muestra cómo usar las muchas herramientas de AutoCAD para crear diseños arquitectónicos 3D profesionales. El curso explora tanto los métodos clásicos de creación de su modelo como los métodos modernos con la aplicación de técnicas ortogonales y axonométricas. Después de completar el tutorial, tendrá los conocimientos necesarios para comenzar a crear sus propios modelos 3D

desde cero o revisar los creados en versiones anteriores. La curva de aprendizaje de AutoCAD no es tan empinada como podría pensarse. Es un poderoso programa de diseño asistido por computadora, pero con un poco de práctica, puede usarlo fácilmente para crear dibujos complejos y modelos 3D. Quedarse con eso. Hay una aplicación que se puede titular como AutoCAD según el tema. La aplicación puede ser Windows o portátil. Está disponible de forma gratuita y con múltiples funciones. Puedes descargar la aplicación si quieres aprender los conceptos básicos. Es posible que AutoCAD no sea su primera opción de herramienta, pero debe sentirse bien sabiendo que es una de las herramientas de CAD en 3D más populares del mundo.Se utiliza para todo tipo de tareas y es fácil de aprender y dominar.

**3. Tengo una idea general de cómo funcionan los dibujos, pero ¿cuál es la diferencia en el flujo de trabajo entre Autocad y Visio? Por ejemplo: sé lo que puedo hacer en Visio (como crear un correo electrónico para enviárselo a alguien) y sé que AutoCAD tiene una función de dibujo que se puede automatizar. ¿Cómo utilizo estas funciones de dibujo en la práctica? ¿Cómo puedo crear un dibujo que pueda guardarse y enviarse a otra persona?** AutoCAD es un producto muy complejo; si no lo ha usado antes, ¿cuánto tiempo necesita? Muchas personas cometen el error de intentar aprender todas las funciones a la vez. Solo enfócate en las cosas que quieres aprender en el tiempo que quieres aprenderlas. Puede comenzar rápidamente con los comandos y herramientas básicos. Siempre puede ser creativo y crear sus propios atajos para que el trabajo sea más eficiente. Dominar cada área del dibujo (arquitectura, ingeniería mecánica y dibujo) requiere un poco de tiempo y práctica. También deberá aprender a crear un nuevo dibujo. Deberá conocer los elementos básicos para crear un dibujo y estar familiarizado con las funciones de dibujo del software para armarlo todo. Para la mayoría de las personas, lleva mucho tiempo aprender a usar el software. He visto a personas que ya estaban capacitadas profesionalmente en otros programas de diseño aprender CAD por su cuenta y les resultó fácil trabajar con él. Se debe principalmente a la aptitud técnica de uno y su compromiso con el proceso de aprendizaje. Para aquellos que ya saben cómo usar otra aplicación, CAD es una aplicación bastante sencilla de aprender. Sin embargo, una vez que aprende el software, puede crear una gran cantidad de diferentes tipos de dibujos en 2D y 3D con él. Uno de los aspectos más importantes del aprendizaje de CAD es apegarse a él, de modo que pueda construir una base sólida antes de pasar a otro software de diseño.

<https://techplanet.today/post/descargar-programa-autocad-2016-gratis-en-espanol-free> <https://techplanet.today/post/descargar-planos-de-casas-en-autocad-dwg-gratis> [https://techplanet.today/post/descarga-gratis-autocad-230-codigo-de-activacion-con-keygen-3264bit-](https://techplanet.today/post/descarga-gratis-autocad-230-codigo-de-activacion-con-keygen-3264bit-2022)[2022](https://techplanet.today/post/descarga-gratis-autocad-230-codigo-de-activacion-con-keygen-3264bit-2022)

Libraries.org no es perfecto, pero le ayudará a comprender cómo funcionan los programas CAD. Otros recursos, como la Sociedad Estadounidense de Ingenieros Mecánicos, incluso tienen sus propios tutoriales para aprender CAD. Depende de usted determinar cuál de estas herramientas tendrá más sentido para sus necesidades. Adoptar la mentalidad correcta también determinará qué tan rápido puede dominar el software AutoCAD. AutoCAD es una poderosa plataforma de software para crear dibujos bidimensionales (2D) y tridimensionales (3D). Si su objetivo es usar AutoCAD para trabajos gráficos, debe reconocer que el proceso puede llevar tiempo. Sin embargo, puede desarrollar sus habilidades de AutoCAD gradualmente. Debido a la amplia gama de herramientas disponibles en AutoCAD, puede ser una tarea muy abrumadora para un principiante descubrir exactamente para qué se utiliza cada herramienta. Revisaremos una lista básica de lo que puede

hacer cada herramienta, y luego podrá ver cómo se usa en sus propios proyectos. **3. ¿Qué tan fácil de usar es?** Muchos tutoriales en video requieren videos en los que la persona habla de una manera un tanto formal, comercial o pedante. Si ya conoce AutoCAD y está tratando de aprender una nueva herramienta, y está lidiando con instrucciones entregadas de esta misma manera, puede ser un desafío. Lo que recomiendo es que comience con un resumen de las instrucciones, o una copia impresa de las instrucciones, para que se familiarice con los tipos de redacción que leerá. Mucha gente encuentra la redacción de estos videos demasiado detallada/informal y se sienten muy frustrados tratando de averiguar lo que están escuchando. Entonces, para los tutoriales en video, cuando se trata del tutorial típico, tenga en cuenta que probablemente haya alguna información que necesitará imprimir y tomar nota. Autodesk ofrece una amplia gama de útiles recursos de aprendizaje para que pueda comenzar. Con el plan de aprendizaje y el método de enseñanza correctos, puede aprender las habilidades de AutoCAD, hacer el trabajo más rápido y ser más productivo.

**3. Este es un curso de dos a tres meses, ¿podré completarlo, solo, en ese período de tiempo?** ¿Podría pasar unos meses aprendiendo un aspecto del programa y luego hacer otro trabajo por algún tiempo? No me parece. Creo que es algo que la gente debería poder hacer en unas pocas semanas o, como máximo, en unos meses. **4. ¿Cuál sería la aplicación de la formación para poder completar este programa (o sería un escenario ideal)?** Generalmente, los principales usos de AutoCAD tienen que ver con la arquitectura, la ingeniería y el dibujo. Es posible que pueda usar AutoCAD para completar pequeños proyectos en el trabajo o en su hogar usando herramientas que ya están disponibles (por ejemplo, MS Office, papel, lápiz). Sí. AutoCAD es un programa extremadamente poderoso pero también muy complicado. Hay muchas cosas que no puedes hacer con él. Es un paquete de software con herramientas y características que le permiten realizar muchas tareas diversas. AutoCAD tiene una gran cantidad de funciones, pero todas están enfocadas en aspectos específicos del proceso de dibujo. Algunos de estos son útiles para la mayoría de las personas en su entorno laboral; muchos más están diseñados para ciertos tipos de trabajo, como dibujo o arquitectura. La mayoría de los libros y cursos están desactualizados, simplemente porque muchas cosas han cambiado en los últimos 10 años. La industria de la capacitación se ha movido hacia otras cosas, y aquellos de nosotros que comenzamos a usar CAD y AutoCAD en la década de 1990 o antes pueden ser confundidos con completamente ingenuos cuando se trata de usar el software. Eso no es necesariamente algo malo, pero es posible que deba agregar un poco de tiempo para aprender cómo funciona el software y cómo usarlo. AutoCAD es una aplicación CAD y, como tal, contiene todas las características que esperaría de un programa CAD y más. Puede hacer de todo, desde dibujar hasta diseñar, por lo que puede usarlo como base para diseñar su próximo proyecto.Si aprende los conceptos básicos de cómo usar CAD y AutoCAD, descubrirá que podrá agregar sus propias funciones a un proyecto.

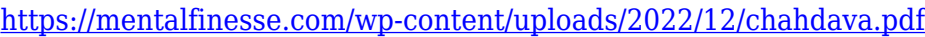

<https://www.rajatours.org/wp-content/uploads/2022/12/nacofati.pdf>

[https://ibipti.com/wp-content/uploads/2022/12/Descargar-Planos-Elctricos-En-Autocad-Dwg-CRACKE](https://ibipti.com/wp-content/uploads/2022/12/Descargar-Planos-Elctricos-En-Autocad-Dwg-CRACKED.pdf) [D.pdf](https://ibipti.com/wp-content/uploads/2022/12/Descargar-Planos-Elctricos-En-Autocad-Dwg-CRACKED.pdf)

[https://omidsoltani.ir/wp-content/uploads/2022/12/AutoCAD\\_2022\\_241\\_Vida\\_til\\_Cdigo\\_de\\_activacin\\_x](https://omidsoltani.ir/wp-content/uploads/2022/12/AutoCAD_2022_241_Vida_til_Cdigo_de_activacin_x3264_2022_Espa.pdf) [3264\\_2022\\_Espa.pdf](https://omidsoltani.ir/wp-content/uploads/2022/12/AutoCAD_2022_241_Vida_til_Cdigo_de_activacin_x3264_2022_Espa.pdf)

<http://pantogo.org/wp-content/uploads/2022/12/Descargar-Autocad-Gratis-2d-FREE.pdf>

[https://fightfortransparencysociety.org/wp-content/uploads/2022/12/Descarga-gratis-AutoCAD-Keyge](https://fightfortransparencysociety.org/wp-content/uploads/2022/12/Descarga-gratis-AutoCAD-Keygen-2022.pdf) [n-2022.pdf](https://fightfortransparencysociety.org/wp-content/uploads/2022/12/Descarga-gratis-AutoCAD-Keygen-2022.pdf)

<https://jugueteriapuppe.cl/wp/wp-content/uploads/2022/12/indral.pdf>

<https://www.readbutneverred.com/wp-content/uploads/2022/12/padrnand.pdf> <https://lishn.org/wp-content/uploads/2022/12/dareben.pdf> [http://4clubbing.eu/autocad-23-1-codigo-de-activacion-con-keygen-clave-de-activacion-x32-64-calient](http://4clubbing.eu/autocad-23-1-codigo-de-activacion-con-keygen-clave-de-activacion-x32-64-caliente-2023-espanol/) [e-2023-espanol/](http://4clubbing.eu/autocad-23-1-codigo-de-activacion-con-keygen-clave-de-activacion-x32-64-caliente-2023-espanol/)

En las primeras etapas de aprendizaje de AutoCAD, se sentirá abrumado por la gran cantidad de comandos y herramientas disponibles. La mejor manera de evitar esto es creando un proyecto simple. Comience con un dibujo simple para obtener algo de experiencia en el uso del software y aprenda qué herramientas están disponibles para usted. Después de varias ejecuciones de prueba, podrá ver cómo funciona cada herramienta, cómo usarla y para qué situaciones es más adecuada. Esto lo ayudará a comenzar con proyectos más complejos que requieren un amplio conocimiento de muchas herramientas y comandos. Si ya tiene experiencia con AutoCAD y otros programas CAD 2D, ya debería poder trabajar en esta guía y seguirla. En ese caso, le sugerimos que vaya directamente a las secciones de esta guía de AutoCAD que cubren los temas que más le interesan. Sin embargo, si es la primera vez que aprende a usar AutoCAD, debe leer la guía básica completa de AutoCAD para aprender todo lo que necesita saber para comenzar. Para cualquier persona interesada en aprender AutoCAD, esta guía cubre algunos de los aspectos más esenciales de un programa de diseño, comenzando con cómo trabajar y dibujar una forma básica. A medida que avanzamos en esta guía básica de AutoCAD, aprenderá los comandos clave y los accesos directos que todo usuario de CAD necesita saber. También aprenderá sobre las funciones que hacen que AutoCAD sea tan versátil y potente. Al final, habrá dominado algunos de los aspectos cruciales de este software de diseño. Aprender a trabajar en cualquiera de los muchos programas de diseño que existen es una opción que está al alcance de cualquiera que lea esta guía. AutoCAD es actualmente el programa CAD más popular del mundo, y puede hacerse cargo de este software con esta guía de AutoCAD. Si desea aprender un nuevo software de diseño, o si desea volver a visitar uno que haya aprendido en el pasado, esta guía de AutoCAD lo pondrá a dibujar en muy poco tiempo.Para obtener más información sobre otros programas de software CAD y cómo aprenderlos, consulte este Más información

AutoCAD tiene su propio sitio web en autodesk.com. El sitio web está actualizado y activo con muchos subsitios. Use los enlaces a la derecha para explorar más sobre el producto. No es barato pero tiene muchas opciones para adaptarlo a tus necesidades particulares. Es una gran inversión para su negocio. Nuestra guía para principiantes le enseña las habilidades y técnicas básicas necesarias para crear y trabajar con superficies y dibujos 2D en AutoCAD. Esto incluye unir dos dibujos, alinear dibujos, trabajar con polilíneas, crear dibujos completos en software de diseño técnico y exportar dibujos CAD a un formato para una impresora 3D. La mayoría de las personas que recién se inician en AutoCAD encontrarán que la funcionalidad es bastante fácil, ya que es bastante similar a la funcionalidad de Microsoft Word. El flujo de trabajo es bastante sencillo. Para iniciar un proyecto, debe utilizar el menú 'archivo'. Esto le permitirá comenzar abriendo una plantilla, o una plantilla con su configuración de dibujo ya configurada. AutoCAD (Auto Computer-Aided Design, http://bit.ly/1pTC9SC) es un software líder de diseño de ingeniería y dibujo en 2D utilizado por profesionales de todo el mundo. Creo que cada nueva versión del programa presenta nuevas características y formas de dibujar y modificar tus dibujos. De Basic a Premier, es la aplicación de software de oficina más utilizada entre los clientes de América del Norte y de todo el mundo. El primer paso cuando comienza a usar AutoCAD es ubicar la interfaz adecuada donde trabajará. Se puede acceder a la interfaz de cuatro maneras:

- A través de la cinta
- Al cambiar de ventana
- Usando el menú desplegable en la barra de estado, que mostrará los distintos modos (por

ejemplo, dibujo, modelado, 2D, etc.)

Al cambiar al \"menú de ventana\" desde la pestaña Editar, que mostrará los distintos tipos de ventanas (por ejemplo, dibujo, modelado, dibujo, acotación, etc.)

**10. ¿Sería más fácil para un joven aprender solo AutoCAD y no AutoCAD y otros?** Creo que lo sería, porque los nuevos empleados no tendrán que entender todo lo que los empleados actuales ya saben. Su objetivo principal será poder hacer algunas de las cosas que vienen con él. **3. ¿Esta aplicación tiene un público objetivo específico (es decir, arquitectos, ingenieros, contratistas, etc.)** ¿Habrá una curva de aprendizaje o es fácil de usar? Que yo sepa, arquitectos, ingenieros, contratistas y propietarios de viviendas utilizan AutoCAD. No estoy seguro si funcionaría para los estudiantes. Por último, para poder aprender AutoCAD también necesitarás una tarjeta gráfica moderna. La tarjeta gráfica debe tener al menos 1 GB de memoria para instalar y ejecutar el software. De lo contrario, tendrá que comprar la aplicación como una actualización. (Hay mucha presión sobre los fabricantes para que hagan que las tarjetas gráficas sean más avanzadas, así que asegúrese de que la suya sea compatible con AutoCAD). Por ejemplo, primero aprende las teclas de acceso rápido: los menús rápidos, el más simple de todos los elementos de la interfaz, y luego aprende lentamente los elementos del menú, con los nombres completos de los comandos y los diferentes subcomandos. ¿Qué enfoque es más fácil de aprender? Eso es solo preferencia personal. **9. ¿Les ayudará a aprender mejor un nuevo software?** Creo que sí, pero de nuevo, realmente depende de la facilidad de aprendizaje y uso. Obtendrían mucho más si fuera más fácil trabajar con él o si fuera un programa de diseño más simple de entender y usar. Buena idea para el ejercicio inicial. Mis estudiantes siempre han aprendido bien el nuevo software cuando aprenden una nueva aplicación con el proceso de "simplemente pruébalo". La mayoría de ellos nunca han usado CA para empezar, así que pruébalo.